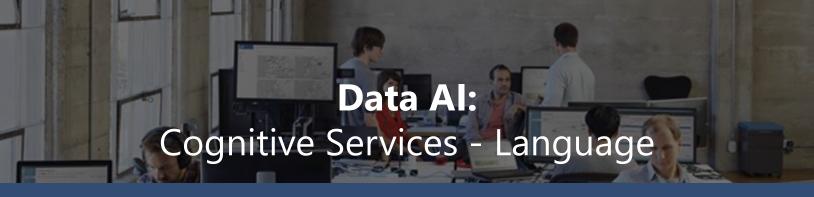

## WorkshopPLUS

Focus Area: Business/IT Alignment **Duration**: 3 Days **Level**: 300

This course will provide you with the knowledge to understand the key principles behind the Language APIs in Cognitive Services which you can leverage to create scalable, intelligent applications. In this course, you will learn how to use Language Cognitive Services to quickly train machine learning models for workloads such as text

translation and language understanding using the LUIS language understanding platform. This workshop is targeted at Al Developers, Software Engineers, Data Scientists, Analysts, Business Analytics Developers, and Data Engineers.

### **OUTCOMES**

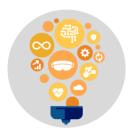

### Skills

Gain a comprehensive understanding of the features and capabilities of the Language APIs in Cognitive Services.

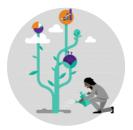

### **Best Practices**

Learn how to develop intelligent applications using Cognitive Services.

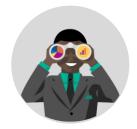

## **Way Forward**

Take what you've learned in the classroom and apply it to your existing applications.

#### PREREQUISITES \*

Participants that have existing experience developing applications will receive the most value from this course.

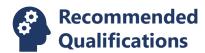

- Experience with C#, Python, Node.JS, or Java
- Experience with Azure
- Experience with Visual Studio or Visual Studio Code

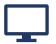

## **Hardware** Requirements

- PC
- 4 GB RAM
- 128 GB HDD
- Windows 7 SP1 or later
- An Intel Core-i5-based Office 2013 Professional Plus
  - Internet access with at least 1 Mbps bandwidth per student

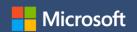

## Duration: 3 days

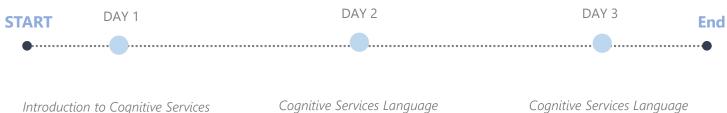

Cognitive Services Language Text Analytics Cognitive Services Language Translator Text

Cognitive Services Language Bing Spell Check Cognitive Services Language Understanding (LUIS)

#### **SYLLABUS**

# Module 1: Introduction to Cognitive Services

- Cognitive Services Overview
- Cognitive Services Use Cases

### Module 2: Cognitive Services Language Text Analytics

- Text Analytics API Capabilities in Cognitive Services Language
- Sentiment Analysis in Cognitive Services Language
- Key Phrase Extraction with Text Analytics
- Language Detection with Text Analytics
- Entity Linking with Text Analytics
- How to Use the Text Analytics API
- Text Analytics Connected Services

### Module 3: Cognitive Services Language Translator Text

- Translator Text Overview in Cognitive Services Language
- Translator Text Use Cases in Cognitive Services Language
- How To Use the v3 Translator Text API in Cognitive Services Language
- Customize Text Translation in Cognitive Services Language

### Module 4: Cognitive Services Language Bing Spell Check

- Bing Spell Check Overview in Cognitive Services Language
- Bing Spell Check Use Cases in Cognitive Services Language
- How To Use the Bing Spell Check API in Cognitive Services Language
- How to use the Bing Spell Check SDK in Cognitive Services Language

### Module 5: Cognitive Services Language Understanding (LUIS)

- Speech Service Overview in Cognitive Services Language
- Natural Language and Design Models
- Authoring LUIS App
- LUIS Data Management
- LUIS Testing
- LUIS Performance and Scoring
- LUIS Security
- How To Use the LUIS API
- Integrating LUIS with Other Services

**NEXT STEPS:** If you are interested using cognitive services for your organization, contact your Microsoft Account Representative.

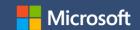